# **МИНИСТЕРСТВО ПРОСВЕЩЕНИЯ РОССИЙСКОЙ ФЕДЕРАЦИИ Министерство образования Иркутской области Комитет образования Администрации города Усть-Илимска МАОУ "СОШ № 7 имени Пичуева Л.П."**

## РАССМОТРЕНО

Руководитель школьного методического объединения учителей естественнонаучных дисциплин

Медлярская Т. А. Протокол № 1 от «31» августа 2023 г.

## УТВЕРЖДЕНО

Директор МАОУ "СОШ № 7 имени Пичуева Л. П."

Булдакова Ю. П. Приказ № 324 от «01» сентября 2023 г.

 $\overline{\phantom{a}}$  , and the set of the set of the set of the set of the set of the set of the set of the set of the set of the set of the set of the set of the set of the set of the set of the set of the set of the set of the s

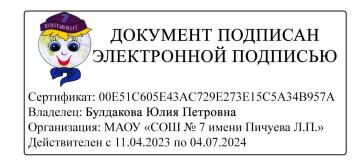

# **РАБОЧАЯ ПРОГРАММА**

**курса внеурочной деятельности «Компьютерная грамота»** для обучающихся 5-6 классов

**город Усть-Илимск 2023 г.**

# **СОДЕРЖАНИЕ КУРСА ВНЕУРОЧНОЙ ДЕЯТЕЛЬНОСТИ «КОМПЬЮТЕРНАЯ ГРА-МОТА»**

#### **5 класс**

#### **Цифровая грамотность**

Правила гигиены и безопасности при работе с компьютерами, мобильными устройствами и другими элементами цифрового окружения.

Компьютер – универсальное вычислительное устройство, работающее по программе. Мобильные устройства. Основные компоненты персональных компьютеров и мобильных устройств. Процессор. Оперативная и долговременная память. Устройства ввода и вывода.

Программы для компьютеров. Пользователи и программисты. Прикладные программы (приложения), системное программное обеспечение (операционные системы). Запуск и завершение работы программы (приложения). Имя файла (папки, каталога).

Сеть Интернет. Веб-страница, веб-сайт. Браузер. Поиск информации на веб-странице. Поисковые системы. Поиск информации по ключевым словам и по изображению. Достоверность информации, полученной из Интернета.

Правила безопасного поведения в Интернете. Процесс аутентификации. Виды аутентификации (аутентификация по паролям, аутентификация с помощью SMS, биометрическая аутентификация, аутентификация через географическое местоположение, многофакторная аутентификация). Пароли для аккаунтов в социальных сетях. Кибербуллинг.

#### **Алгоритмизация и основы программирования**

Понятие алгоритма. Исполнители алгоритмов. Линейные алгоритмы. Циклические алгоритмы.

Составление программ для управления исполнителем в среде блочного или текстового программирования.

#### **Информационные технологии**

Графический редактор. Растровые рисунки. Пиксель. Использование графических примитивов. Операции с фрагментами изображения: выделение, копирование, поворот, отражение.

Текстовый редактор. Правила набора текста.

Текстовый процессор. Редактирование текста. Проверка правописания. Расстановка переносов. Свойства символов. Шрифт. Типы шрифтов (рубленые, с засечками, моноширинные). Полужирное и курсивное начертание. Свойства абзацев: границы, абзацный отступ, интервал, выравнивание. Вставка изображений в текстовые документы. Обтекание изображений текстом.

Компьютерные презентации. Слайд. Добавление на слайд текста и изображений. Работа с несколькими слайдами.

#### **6 класс**

#### **Цифровая грамотность**

Типы компьютеров: персональные компьютеры, встроенные компьютеры, суперкомпьютеры.

Иерархическая файловая система. Файлы и папки (каталоги). Путь к файлу (папке, каталогу). Полное имя файла (папки, каталога). Работа с файлами и каталогами средствами операционной системы: создание, копирование, перемещение, переименование и удаление файлов и папок (каталогов). Поиск файлов средствами операционной системы.

Компьютерные вирусы и другие вредоносные программы. Программы для защиты от вирусов. Встроенные антивирусные средства операционных систем.

## **Алгоритмизация и основы программирования**

Среда текстового программирования. Управление исполнителем (например, исполнителем Черепаха). Циклические алгоритмы. Переменные.

Разбиение задачи на подзадачи, использование вспомогательных алгоритмов (процедур). Процедуры с параметрами.

## **Информационные технологии**

Векторная графика. Создание векторных рисунков встроенными средствами текстового процессора или других программ (приложений). Добавление векторных рисунков в документы. Текстовый процессор. Структурирование информации с помощью списков. Нумерованные, маркированные и многоуровневые списки. Добавление таблиц в текстовые документы. Создание компьютерных презентаций. Интерактивные элементы. Гиперссылки.

## **ПЛАНИРУЕМЫЕ РЕЗУЛЬТАТЫ ОСВОЕНИЯ КУРСА ВНЕУРОЧНОЙ ДЕЯ-ТЕЛЬНОСТИ «КОМПЬЮТЕРНАЯ ГРАМОТА»**

Изучение информатики в 5-6 классах направлено на достижение обучающимися следующих личностных, метапредметных и предметных результатов освоения учебного предмета.

#### **Личностные результаты.**

Личностные результаты имеют направленность на решение задач воспитания, развития и социализации обучающихся средствами предмета.

## *Патриотическое воспитание:*

– ценностное отношение к отечественному культурному, историческому и научному наследию;

– понимание значения информатики как науки в жизни современного общества;

– заинтересованность в научных знаниях о цифровой трансформации современного общества.

#### *Духовно-нравственное воспитание:*

– ориентация на моральные ценности и нормы в ситуациях нравственного выбора;

– готовность оценивать своё поведение и поступки, а также поведение и поступки других людей с позиции нравственных и правовых норм с учётом осознания последствий поступков;

– активное неприятие асоциальных поступков, в том числе в сети Интернет.

## *Гражданское воспитание:*

– представление о социальных нормах и правилах межличностных отношений в коллективе, в том числе в социальных сообществах;

– соблюдение правил безопасности, в том числе навыков безопасного поведения в интернет-среде;

– ориентация на совместную деятельность при выполнении учебных, познавательных задач, создании учебных проектов;

– стремление к взаимопониманию и взаимопомощи в процессе этой учебной деятельности;

– стремление оценивать своё поведение и поступки своих товарищей с позиции нравственных и правовых норм с учётом осознания последствий поступков.

## *Ценности научного познания:*

– наличие представлений об информации, информационных процессах и информационных технологиях, соответствующих современному уровню развития науки и общественной практики;

– интерес к обучению и познанию;

– любознательность; стремление к самообразованию;

– овладение начальными навыками исследовательской деятельности, установка на осмысление опыта, наблюдений, поступков и стремление совершенствовать пути достижения индивидуального и коллективного благополучия;

– наличие базовых навыков самостоятельной работы с учебными текстами, справочной литературой, разнообразными средствами информационных технологий, а также умения самостоятельно определять цели своего обучения, ставить и формулировать для себя новые задачи в учёбе и познавательной деятельности, развивать мотивы и интересы своей познавательной деятельности.

## *Формирование культуры здоровья:*

- установка на здоровый образ жизни, в том числе и за счёт освоения и соблюдения требований безопасной эксплуатации средств ИКТ.

#### Трудовое воспитание:

- интерес к практическому изучению профессий в сферах профессиональной деятельности, связанных с информатикой, программированием и информационными технологиями, основанных на достижениях науки информатики и научно-технического прогресса.

#### Экологическое воспитание:

- наличие представлений о глобальном характере экологических проблем и путей их решения, в том числе с учётом возможностей ИКТ.

#### Адаптация обучающегося к изменяющимся условиям социальной среды:

- освоение обучающимися социального опыта, основных социальных ролей, соответствующих ведущей деятельности возраста, норм и правил общественного поведения, форм социальной жизни в группах и сообществах, в том числе в виртуальном пространстве.

#### Метапредметные результаты.

## универсальные учебные познавательные действия:

1) базовые логические действия:

- выявлять и характеризовать существенные признаки объектов (явлений);

- устанавливать существенный признак классификации, основания для обобщения и сравнения, критерии проводимого анализа;

- с учетом предложенной задачи выявлять закономерности и противоречия в рассматриваемых фактах, данных и наблюдениях;

- предлагать критерии для выявления закономерностей и противоречий:

- выявлять дефициты информации, данных, необходимых для решения поставленной задачи;

- выявлять причинно-следственные связи при изучении явлений и процессов;

- делать выводы с использованием дедуктивных и индуктивных умозаключений, умозаключений по аналогии, формулировать гипотезы о взаимосвязях;

- самостоятельно выбирать способ решения учебной задачи (сравнивать несколько вариантов решения, выбирать наиболее подходящий с учетом самостоятельно выделенных критериев);

2) базовые исследовательские действия:

- использовать вопросы как исследовательский инструмент познания;

- формулировать вопросы, фиксирующие разрыв между реальным и желательным состоянием ситуации, объекта, самостоятельно устанавливать искомое и данное;

- формировать гипотезу об истинности собственных суждений и суждений других, аргументировать свою позицию, мнение;

- проводить по самостоятельно составленному плану опыт, несложный эксперимент, небольшое исследование по установлению особенностей объекта изучения, причинно-следственных связей и зависимостей объектов между собой;

- оценивать на применимость и достоверность информации, полученной в ходе исследования (эксперимента);

- самостоятельно формулировать обобщения и выводы по результатам проведенного наблюдения, опыта, исследования, владеть инструментами оценки достоверности полученных выводов и обобщений;

- прогнозировать возможное дальнейшее развитие процессов, событий и их последствия в аналогичных или сходных ситуациях, выдвигать предположения об их развитии в новых условиях и контекстах:

3) работа с информацией:

- применять различные метолы, инструменты и запросы при поиске и отборе информации или данных из источников с учетом предложенной учебной задачи и заданных критериев;

- выбирать, анализировать, систематизировать и интерпретировать информацию различных видов и форм представления;

- находить сходные аргументы (подтверждающие или опровергающие одну и ту же идею, версию) в различных информационных источниках;

- самостоятельно выбирать оптимальную форму представления информации и иллюстрировать решаемые задачи несложными схемами, диаграммами, иной графикой и их комбинациями;

- оценивать надежность информации по критериям, предложенным педагогическим работником или сформулированным самостоятельно;

- эффективно запоминать и систематизировать информацию.

Овладение системой универсальных учебных познавательных действий обеспечивает сформированность когнитивных навыков у обучающихся.

## универсальные учебные коммуникативные действия:

 $1)$  общение:

- воспринимать и формулировать суждения, выражать эмоции в соответствии с целями и условиями общения;

- выражать себя (свою точку зрения) в устных и письменных текстах;

- распознавать невербальные средства общения, понимать значение социальных знаков, знать и распознавать предпосылки конфликтных ситуаций и смягчать конфликты, вести переговоры:

- понимать намерения других, проявлять уважительное отношение к собеседнику и в корректной форме формулировать свои возражения;

- в ходе диалога и (или) дискуссии задавать вопросы по существу обсуждаемой темы и высказывать идеи, нацеленные на решение задачи и поддержание благожелательности общения;

- сопоставлять свои суждения с суждениями других участников диалога, обнаруживать различие и сходство позиций;

- публично представлять результаты выполненного опыта (эксперимента, исследования, проекта):

- самостоятельно выбирать формат выступления с учетом задач презентации и особенностей аудитории и в соответствии с ним составлять устные и письменные тексты с использованием иллюстративных материалов;

2) совместная деятельность:

- понимать и использовать преимущества командной и индивидуальной работы при решении конкретной проблемы, обосновывать необходимость применения групповых форм взаимодействия при решении поставленной задачи;

- принимать цель совместной деятельности, коллективно строить действия по ее достижению: распределять роли, договариваться, обсуждать процесс и результат совместной работы;

- планировать организацию совместной работы, определять свою роль (с учетом предпочтений и возможностей всех участников взаимодействия), распределять задачи между членами команды, участвовать в групповых формах работы (обсуждения, обмен мнений, «мозговые штурмы» и иные);

– уметь обобщать мнения нескольких людей, проявлять готовность руководить, выполнять поручения, подчиняться;

- выполнять свою часть работы, достигать качественного результата по своему направлению и координировать свои действия с другими членами команды;

- оценивать качество своего вклада в общий продукт по критериям, самостоятельно сформулированным участниками взаимодействия;

- сравнивать результаты с исходной задачей и вклад каждого члена команды в достижение результатов, разделять сферу ответственности и проявлять готовность к предоставлению отчета перед группой.

Овладение системой универсальных учебных коммуникативных действий обеспечивает сформированность социальных навыков и эмоционального интеллекта обучающихся.

## *универсальные учебные регулятивные действия:*

*1) самоорганизация:*

– выявлять проблемы для решения в жизненных и учебных ситуациях;

– ориентироваться в различных подходах принятия решений (индивидуальное, принятие решения в группе, принятие решений группой);

– самостоятельно составлять алгоритм решения задачи (или его часть), выбирать способ решения учебной задачи с учетом имеющихся ресурсов и собственных возможностей, аргументировать предлагаемые варианты решений;

– составлять план действий (план реализации намеченного алгоритма решения), корректировать предложенный алгоритм с учетом получения новых знаний об изучаемом объекте;

– делать выбор и брать ответственность за решение;

*2) самоконтроль:*

– владеть способами самоконтроля, самомотивации и рефлексии;

– давать адекватную оценку ситуации и предлагать план ее изменения;

– учитывать контекст и предвидеть трудности, которые могут возникнуть при решении учебной задачи, адаптировать решение к меняющимся обстоятельствам;

– объяснять причины достижения (недостижения) результатов деятельности, давать оценку приобретенному опыту, уметь находить позитивное в произошедшей ситуации;

– вносить коррективы в деятельность на основе новых обстоятельств, изменившихся ситуаций, установленных ошибок, возникших трудностей;

– оценивать соответствие результата цели и условиям;

*3) эмоциональный интеллект:*

– различать, называть и управлять собственными эмоциями и эмоциями других;

– выявлять и анализировать причины эмоций;

– ставить себя на место другого человека, понимать мотивы и намерения другого;

– регулировать способ выражения эмоций;

*4) принятие себя и других:*

– осознанно относиться к другому человеку, его мнению;

– признавать свое право на ошибку и такое же право другого;

– принимать себя и других, не осуждая;

– открытость себе и другим;

– осознавать невозможность контролировать все вокруг.

Овладение системой универсальных учебных регулятивных действий обеспечивает формирование смысловых установок личности (внутренняя позиция личности) и жизненных навыков личности (управления собой, самодисциплины, устойчивого поведения).

#### **Предметные результаты**

#### **5 класс**

– владение основными понятиями: информация, передача, хранение и обработка информации, алгоритм, модель, цифровой продукт и их использование для решения учебных и практических задач;

– развитие алгоритмического мышления как необходимого условия профессиональной деятельности в современном обществе; понимание сущности алгоритма и его свойств;

– умение составлять, выполнять вручную и на компьютере несложные алгоритмы для управления исполнителями;

– сформированность представлений о назначении основных компонентов компьютера; использование различных программных систем и сервисов компьютера, программного обеспечения; умение соотносить информацию о характеристиках персонального компьютера с решаемыми задачами; представление об истории и тенденциях развития информационных технологий, в том числе глобальных сетей; владение умением ориентироваться в иерархической структуре файловой системы, работать с файловой системой персонального компьютера с использованием графического интерфейса, а именно: создавать, копировать, перемещать, переименовывать, удалять и архивировать файлы и каталоги;

- владение умениями и навыками использования информационных и коммуникационных технологий для поиска, хранения, обработки и передачи и анализа различных видов информации, навыками создания личного информационного пространства; владение умениями пользования цифровыми сервисами государственных услуг, цифровыми образовательными сервисами;

- освоение и соблюдение требований безопасной эксплуатации технических средств информационно-коммуникационных технологий;

- умение соблюдать сетевой этикет, базовые нормы информационной этики и права при работе с приложениями на любых устройствах и в сети Интернет, выбирать безопасные стратегии поведения в сети;

- умение распознавать попытки и предупреждать вовлечение себя и окружающих в деструктивные и криминальные формы сетевой активности (в том числе кибербуллинг, фишинг).

### 6 класс

– владение основными понятиями: информация, передача, хранение и обработка информации, алгоритм, модель, цифровой продукт и их использование для решения учебных и практических залач:

– развитие алгоритмического мышления как необходимого условия профессиональной деятельности в современном обществе; понимание сущности алгоритма и его свойств;

- умение составлять, выполнять вручную и на компьютере несложные алгоритмы для управления исполнителями (Черепашка, Чертежник); создавать и отлаживать программы на одном из языков программирования (Школьный Алгоритмический Язык), реализующие несложные алгоритмы обработки числовых данных с использованием циклов и ветвлений; умение разбивать задачи на подзадачи, использовать константы, переменные и выражения различных типов (числовых, логических, символьных); анализировать предложенный алгоритм, определять, какие результаты возможны при заданном множестве исходных значений;

- сформированность представлений о назначении основных компонентов компьютера; использование различных программных систем и сервисов компьютера, программного обеспечения; умение соотносить информацию о характеристиках персонального компьютера с решаемыми задачами; представление об истории и тенденциях развития информационных технологий, в том числе глобальных сетей; владение умением ориентироваться в иерархической структуре файловой системы, работать с файловой системой персонального компьютера с использованием графического интерфейса, а именно: создавать, копировать, перемещать, переименовывать, удалять и архивировать файлы и каталоги;

- владение умениями и навыками использования информационных и коммуникационных технологий для поиска, хранения, обработки и передачи и анализа различных видов информации, навыками создания личного информационного пространства; владение умениями пользования цифровыми сервисами государственных услуг, цифровыми образовательными сервисами;

- умение выбирать способ представления данных в соответствии с поставленной задачей (таблицы, схемы, графики, диаграммы) с использованием соответствующих программных средств обработки данных; умение формализовать и структурировать информацию, используя электронные таблицы для обработки, анализа и визуализации числовых данных, в том числе с выделением диапазона таблицы и упорядочиванием (сортировкой) его элементов; умение применять в электронных таблицах формулы для расчетов с использованием встроенных функций; использовать электронные таблицы для численного моделирования в простых задачах из разных предметных областей;

- освоение и соблюдение требований безопасной эксплуатации технических средств информационно-коммуникационных технологий;

- умение соблюдать сетевой этикет, базовые нормы информационной этики и права при работе с приложениями на любых устройствах и в сети Интернет, выбирать безопасные стратегии поведения в сети;

- умение распознавать попытки и предупреждать вовлечение себя и окружающих в деструктивные и криминальные формы сетевой активности (в том числе кибербуллинг, фишинг).

# ТЕМАТИЧЕСКОЕ ПЛАНИРОВАНИЕ КУРСА ВНЕУРОЧНОЙ ДЕЯТЕЛЬНОСТИ<br>«КОМПЬЮТЕРНАЯ ГРАМОТА»

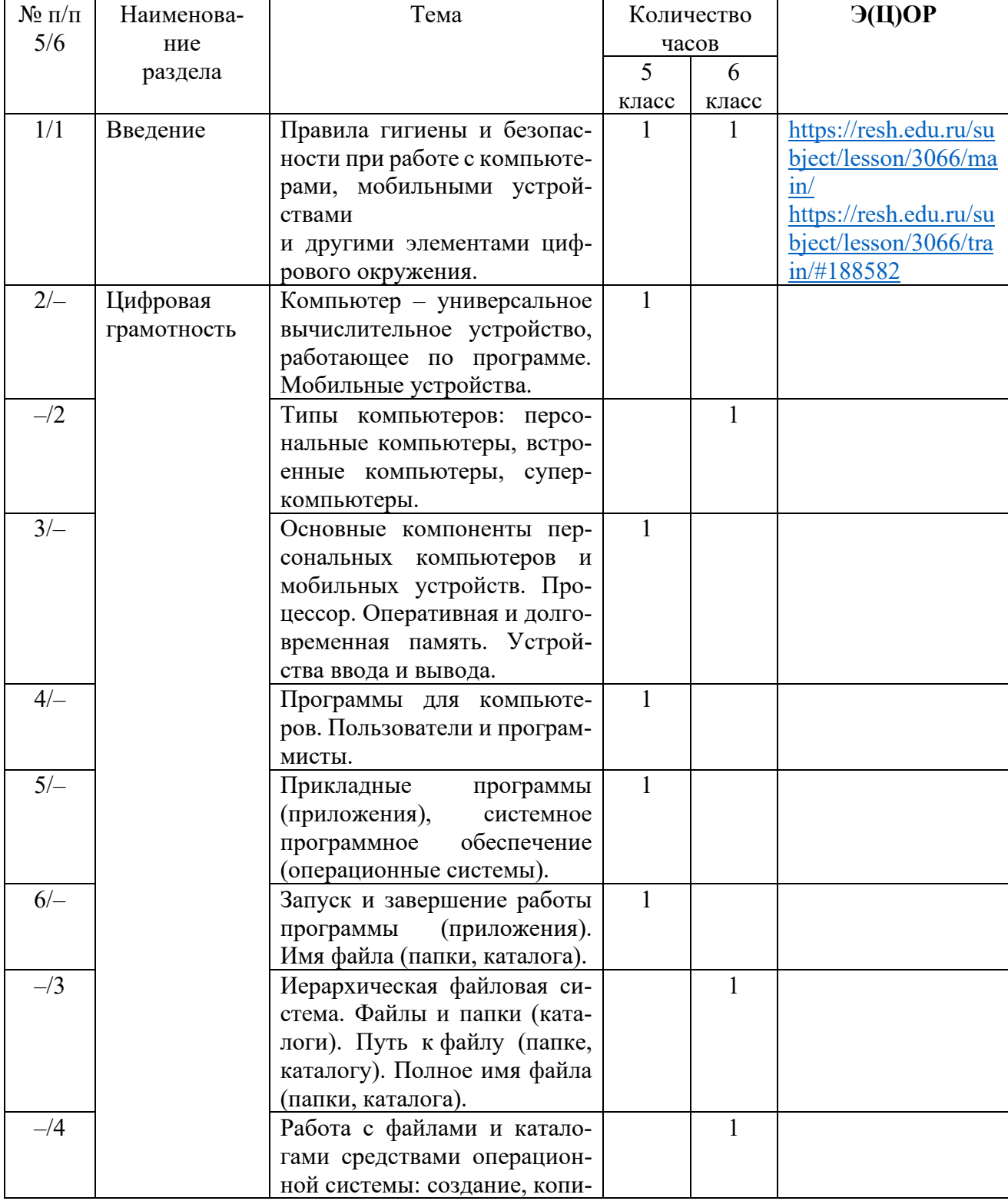

### 5-6 класс

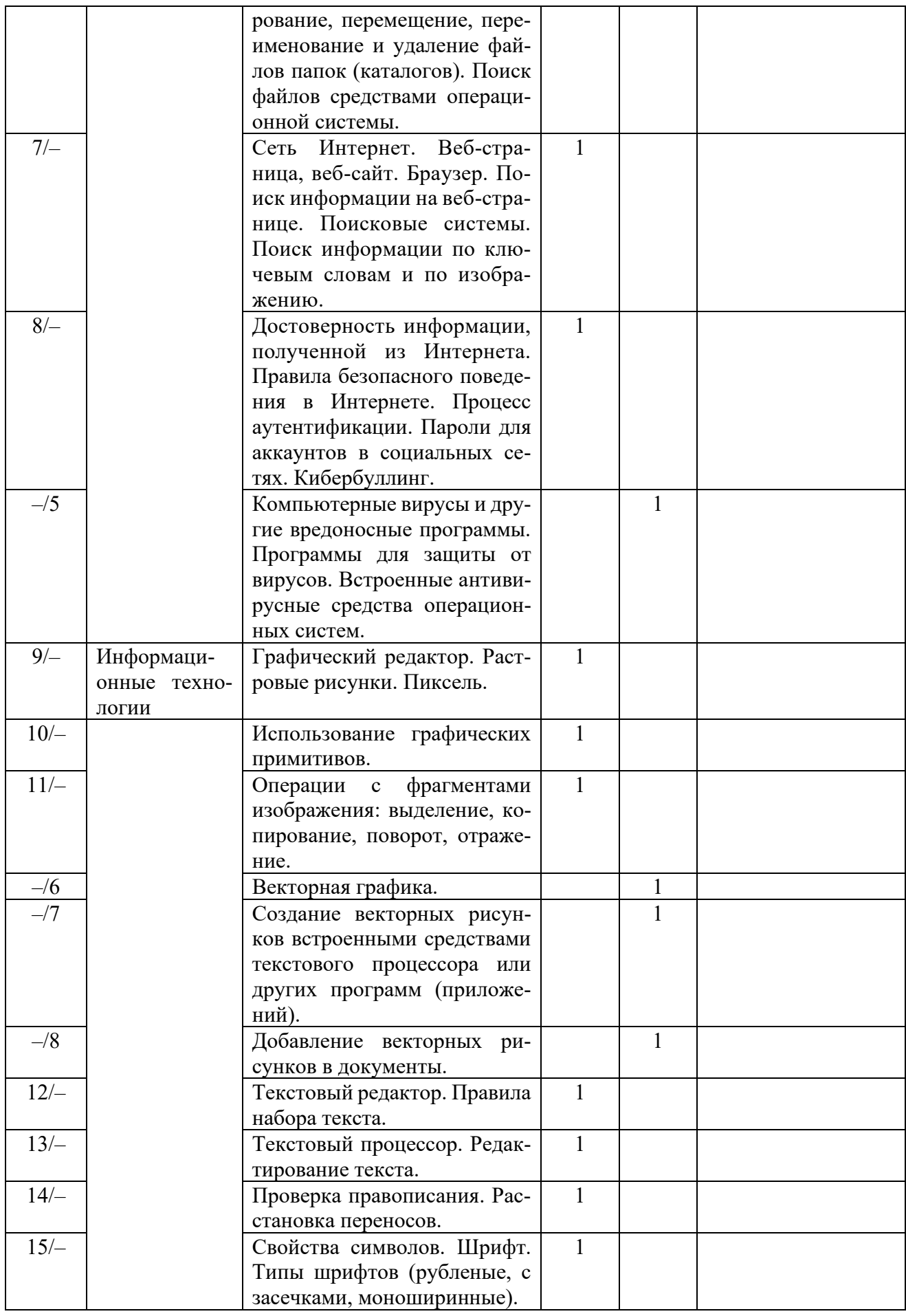

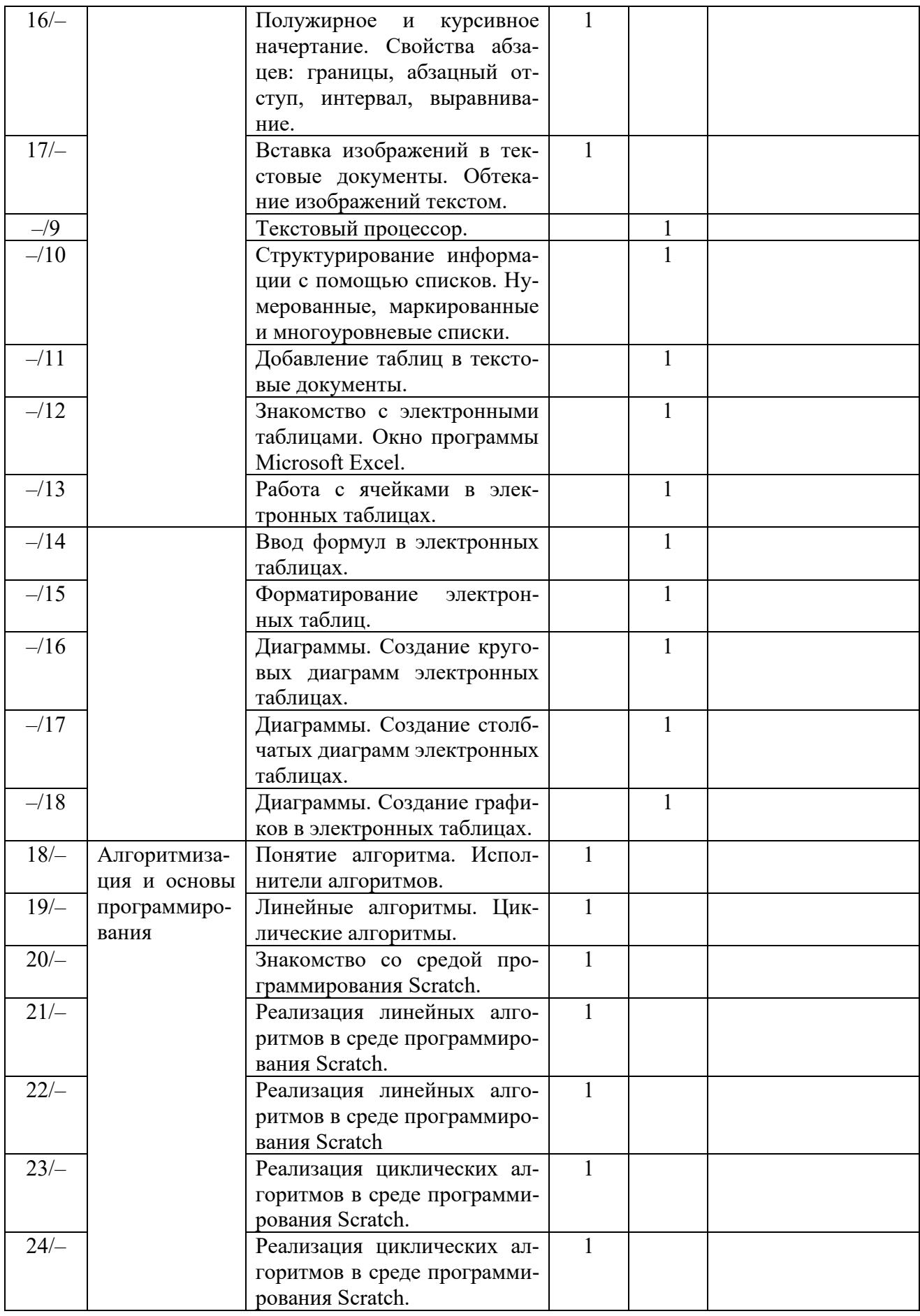

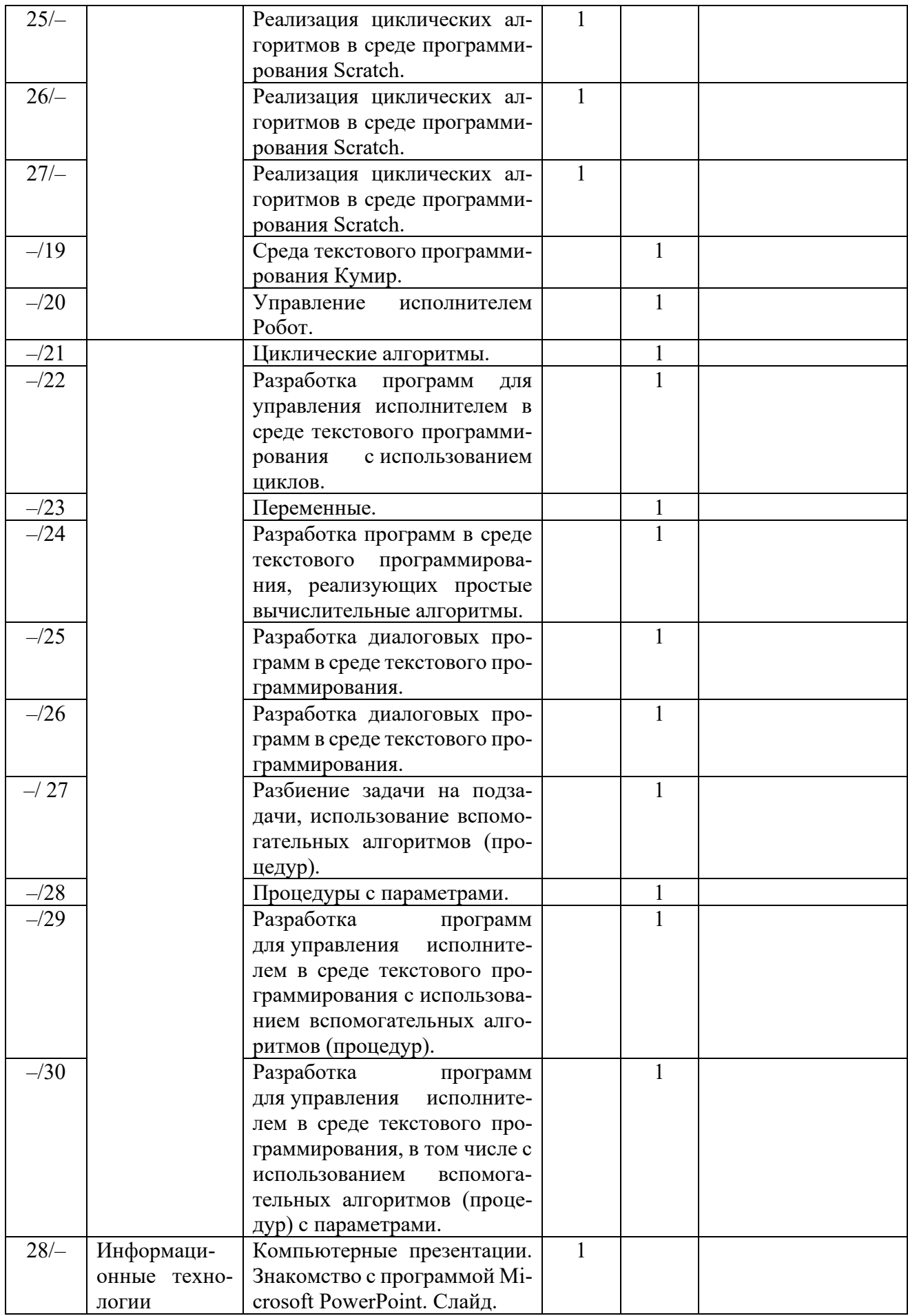

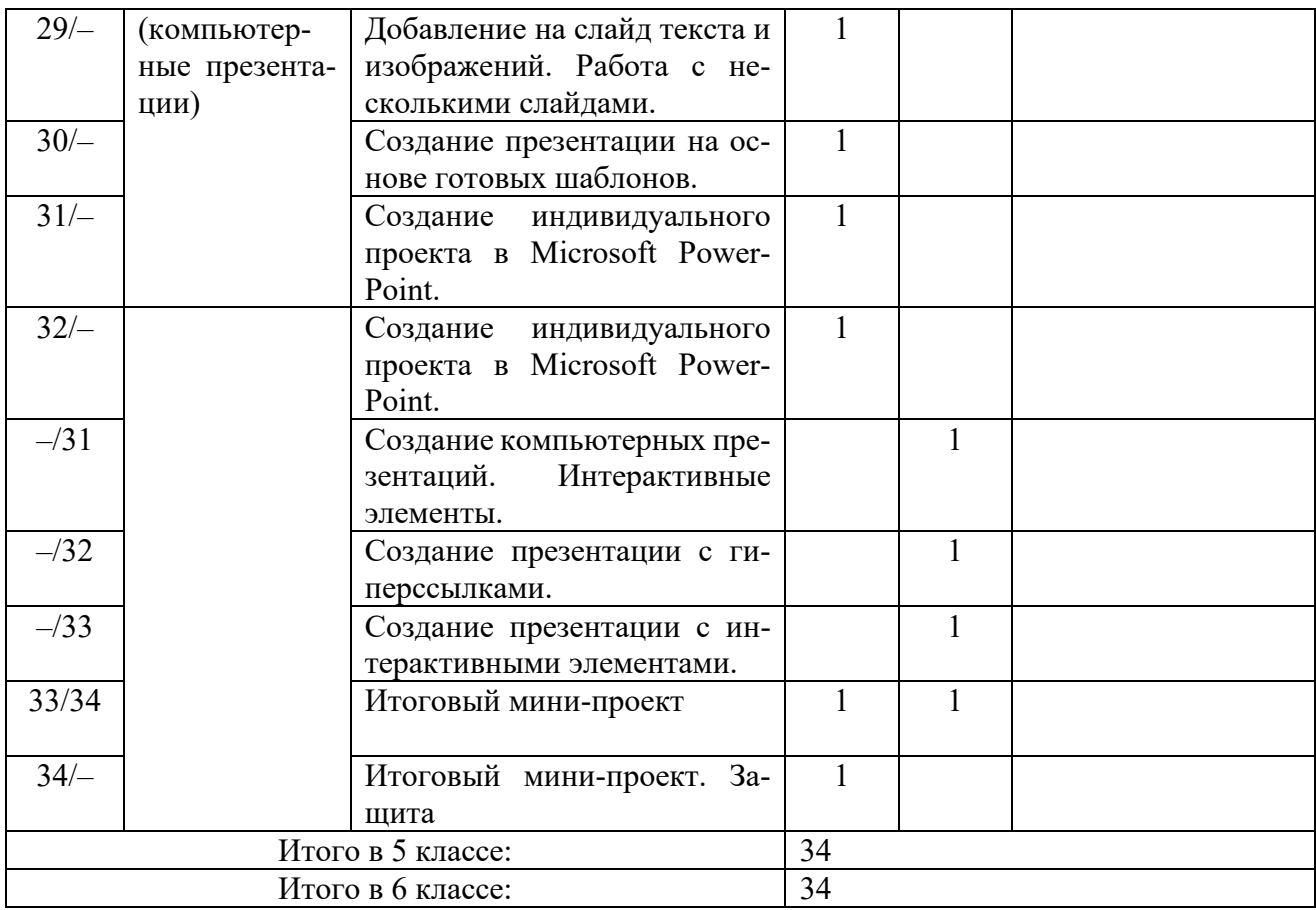